## Advanced Networking Topics: BGP, BGP Hijacking, MPLS, MPLS-based VPNs, Segment Routing, and others

Ali AlSabeh, Jorge Crichigno
University of South Carolina
http://ce.sc.edu/cyberinfra
aalsabeh@email.sc.edu, jcrichigno@cec.sc.edu

WASTC 2021 virtual Faculty Development Weeks (vFDW)

June 15, 2021

# Configuring OSPF, IBGP and EBGP Sessions, Local Preference, and MED

Lab activities are described in Lab 8.1, BGP Lab Series

 Configure LOCAL\_PREF and MED attributes to favor the primary link over the secondary one

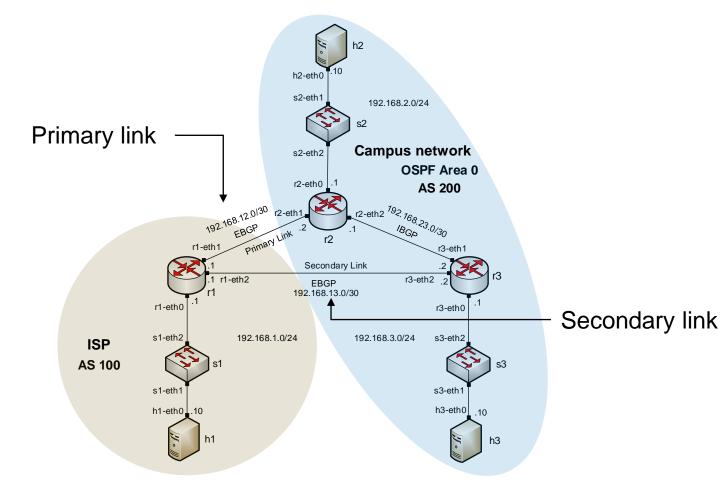

#### Using AS\_PATH BGP attribute

Lab activities are described in Lab 7, BGP Lab Series

#### Autonomous System Number

- Each Autonomous System (AS) is identified by an Autonomous System Number (ASN) that is either public or private
- A public ASN can be advertised in the Internet
- A private ASN can't be advertised to external networks

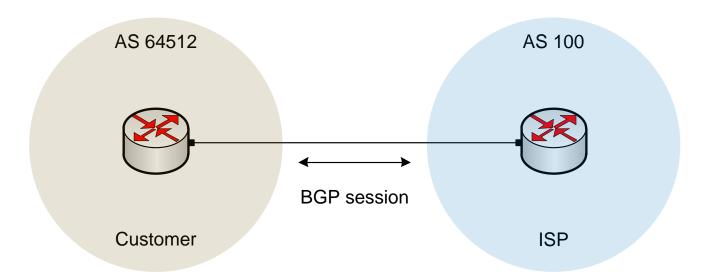

#### Autonomous System Number

- Each Autonomous System (AS) is identified by an Autonomous System Number (ASN) that is either public or private
- A public ASN can be advertised in the Internet
- A private ASN can't be advertised to external networks

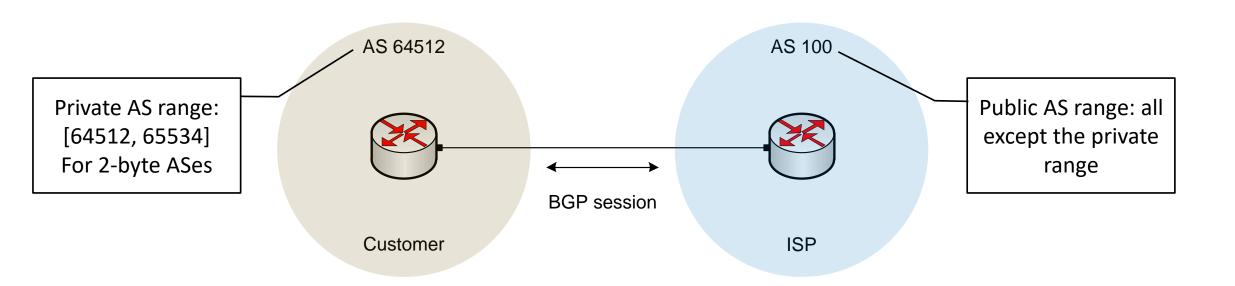

#### Removing Private ASN from the AS\_PATH Attribute

 Routers running BGP must strip the private ASNs from the AS\_PATH attribute list before advertising it to the Internet

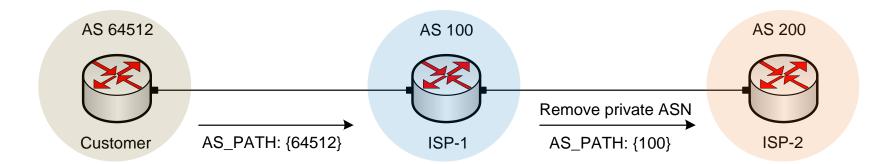

#### Route Filtering using AS\_PATH Attribute

- Route filtering is used to control network traffic
- Route filtering can be applied based on the AS\_PATH attribute

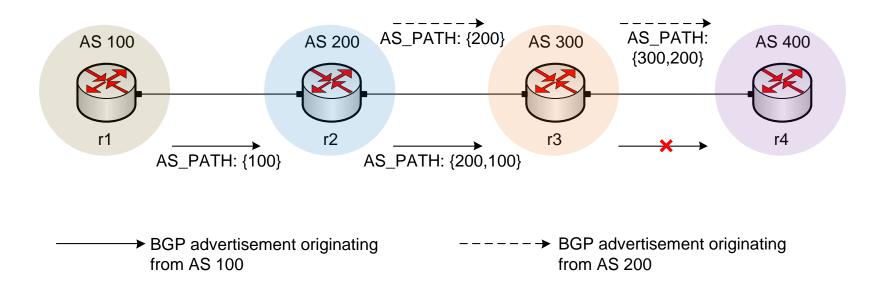

- The ISP and Campus have public ASNs and the Customer has a public ASN
- ISP removes the private ASN (ASN 100) when advertising routes to other networks
- The Customer will not receive routing updates from the Campus

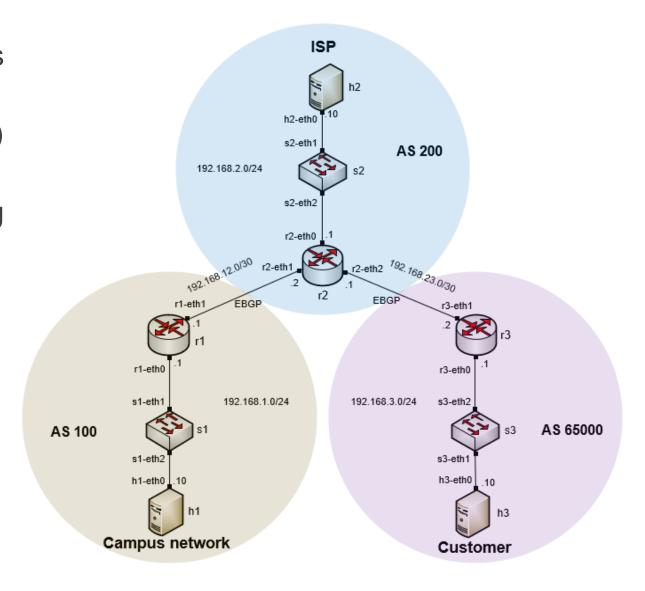

Router r2 removes the private AS before advertising routes to router r1 (192.168.12.1)

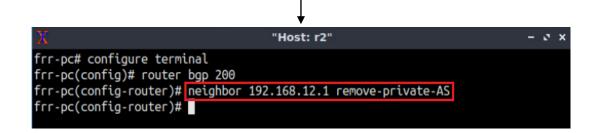

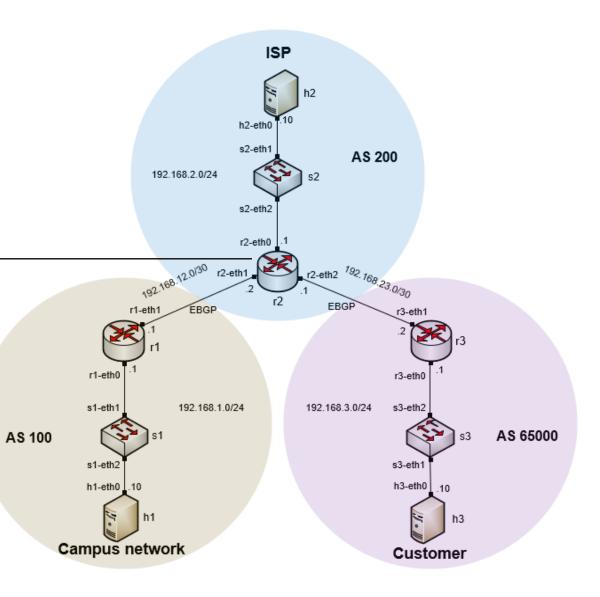

Router r2 does not advertise routes from AS 100 (Campus) to AS 65000 (Customer)

```
"Host: r2" - x x

frr-pc# configure terminal
frr-pc(config)# bgp as-path access-list 1 deny ^100$
frr-pc(config)# bgp as-path access-list 1 permit .*
frr-pc(config)# router bgp 200
frr-pc(config-router)# neighbor 192.168.23.2 filter-list 1 out
frr-pc(config-router)#
```

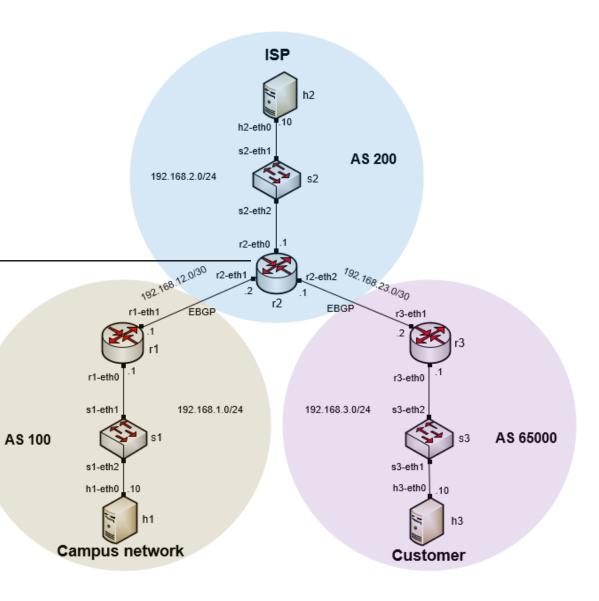